## Digital Systems - TestBench

Pere Palà - Alexis López

iTIC http://itic.cat

May 2014

## Waveform formats

- $\triangleright$  The vcd format can only handle basic signal types: bit bit\_vector std\_ulogic std\_logic std\_ulogic\_vector std\_logic\_vector and integers
- $\triangleright$  This is a shortcoming when simulating state machines, but this format is quite standard.
- $\triangleright$  The ghw format allows to dump any kind of VHDL signal
- $\triangleright$  \$ ghdl -a crono.vhd
- $\triangleright$  \$ ghdl -a crono\_tb.vhd
- $\triangleright$  \$ ghdl -e crono\_tb
- ▶ \$ ghdl -r crono\_tb --wave=crono\_tb.ghw
- ▶ \$ gtkwave crono\_tb.ghw &

## ghw simulation display

 $\blacktriangleright$  Example: a state machine with different internal states

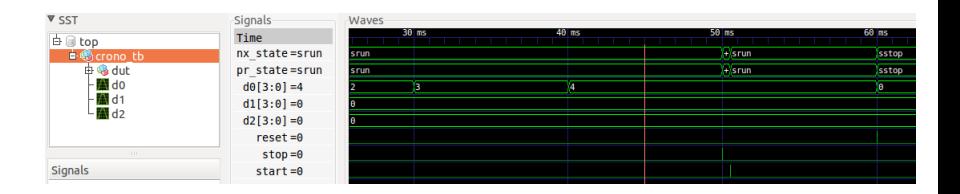

- $\triangleright$  Note that the left pane shows the hierarchy of the testbench
	- $\triangleright$  Signals defined in the testbench (reset, stop, start)
	- $\triangleright$  Signals generated by the dut (d0, d1, d2)
	- Internal signals of the dut  $(nx\_state, pr\_state)$
- $\triangleright$  To insert a signal, navigate to its position in the hierarchy and click "insert"